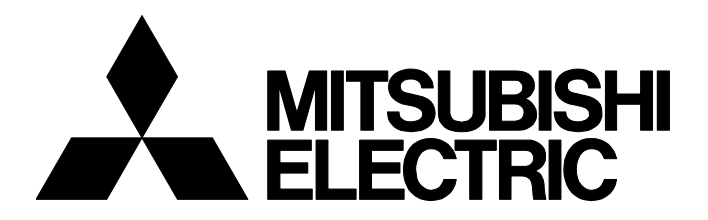

## **TECHNICAL BULLETIN [ 1 / 9 ]**

FA-A-0147-D

## **Precautions for replacing QnUD(E)(H)CPU with QnUDVCPU**

■Date of Issue February 2013 (Ver. D: January 2024) Relevant Models Q03UDVCPU, Q04UDVCPU, Q06UDVCPU, Q13UDVCPU, Q26UDVCPU

Thank you for your continued support of Mitsubishi Electric programmable controllers, MELSEC-Q series.

This bulletin provides precautions for replacing the QnUD(E)(H)CPU with QnUDVCPU.

Note that the reference manuals or the references described in this bulletin are information as of December 2023.

#### GENERIC TERMS

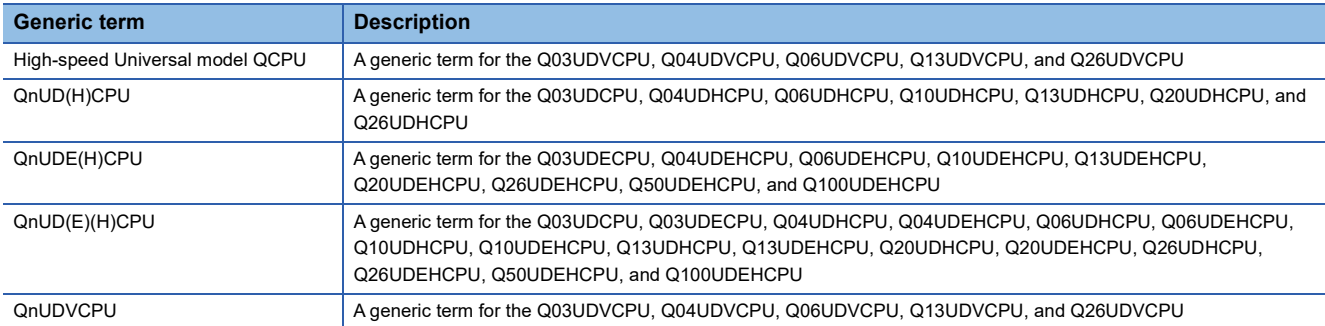

# **MITSUBISHI ELECTRIC CORPORATION**

HEAD OFFICE: TOKYO BLDG., 2-7-3, MARUNOUCHI, CHIYODA-KU, TOKYO 100-8310, JAPAN NAGOYA WORKS: 1-14, YADA-MINAMI 5-CHOME, HIGASHI-KU, NAGOYA 461-8670, JAPAN

## **1 PRECAUTIONS FOR REPLACEMENT**

## **1.1 System Configuration**

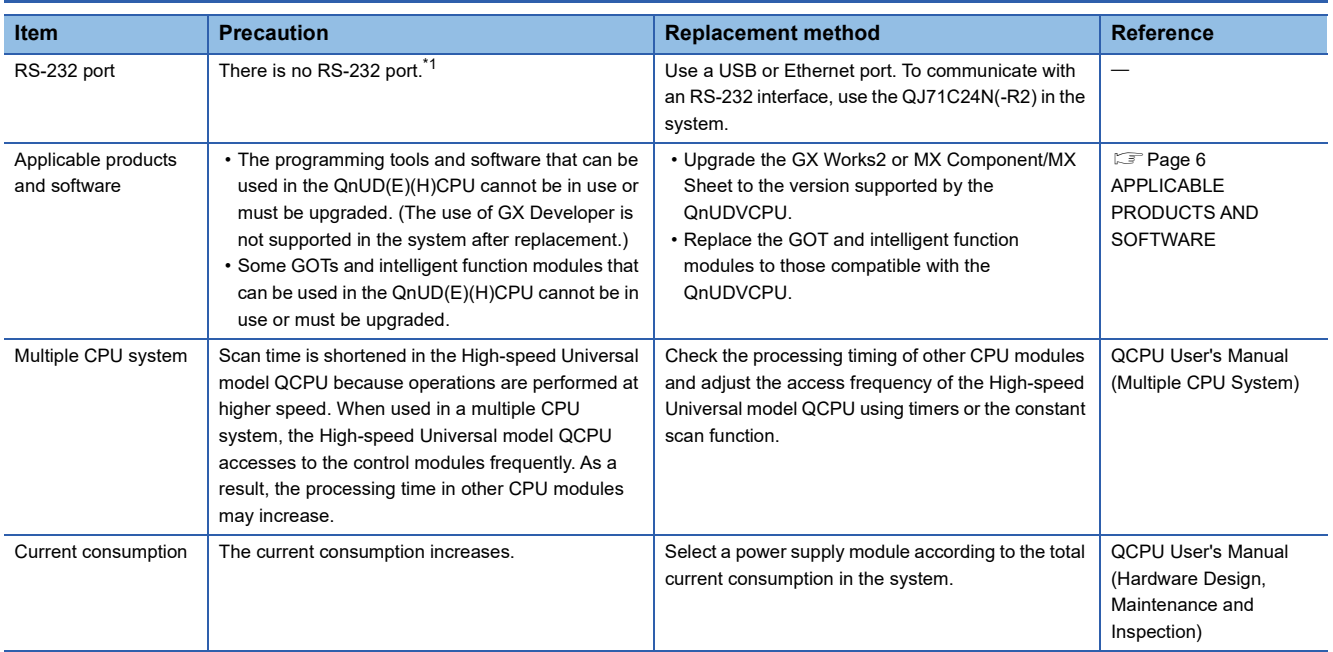

<span id="page-1-0"></span>\*1 This applies when the QnUD(H)CPU is replaced with the High-speed Universal model QCPU.

### **1.2 Program**

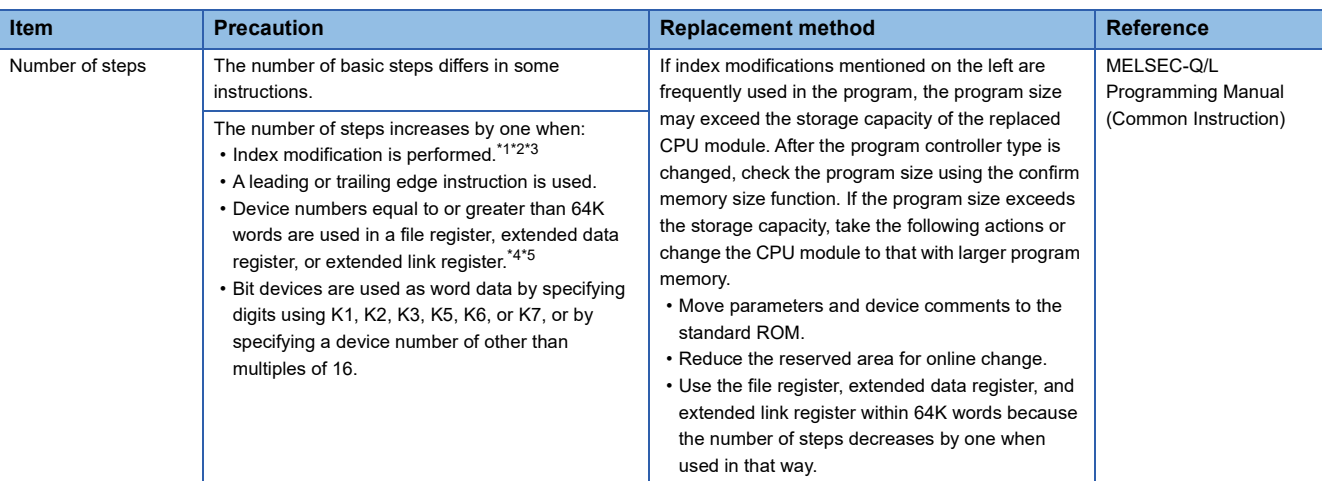

<span id="page-2-0"></span>\*1 When device numbers equal to or greater than 64K words are used and index modification is performed, the number of steps does not increase.

<span id="page-2-1"></span>\*2 When the OUT instruction is used with a timer or counter and index modification is performed, the number of steps increases by three.

- <span id="page-2-2"></span>\*3 When index modification is performed on the destination in the following instructions, the number of steps increases by two.
- $\cdot$  +, (2 devices)
- D+, D (2 devices)
- E+, E- (2 devices)
- INC, DEC
- DINC, DDDEC
- NEG
- DNEG
- WAND, WOR, WXOR, WXNR (2 devices)
- DAND, DOR, DXOR, DXNR (2 devices)
- BSET, BRST
- <span id="page-2-3"></span>\*4 Even when index modification is specified and a device number equal to or greater than 64K words is specified, the number of steps does not increase.
- <span id="page-2-4"></span>\*5 When a device number equal to or greater than 64K words is used for the destination, the number of steps increases by two.

### **1.3 Parameter Size**

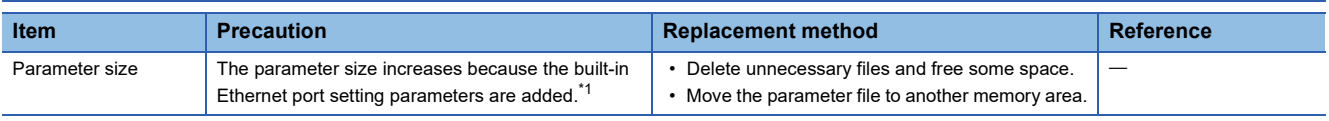

<span id="page-2-5"></span>\*1 This applies when the QnUD(H)CPU is replaced with the High-speed Universal model QCPU.

### FA-A-0147-D

## **1.4 Drives And Files**

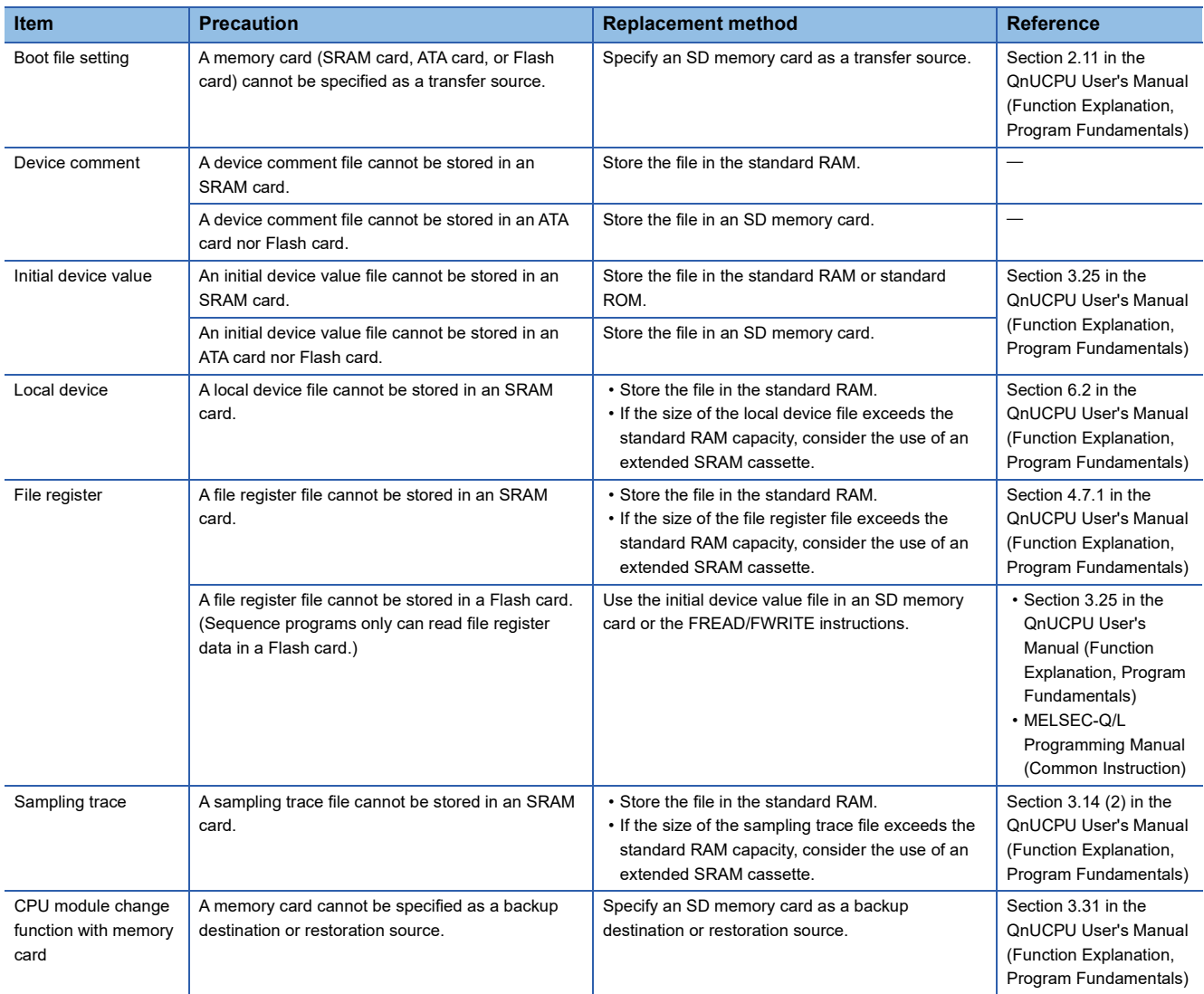

## **1.5 Built-in Ethernet Port Communications**

This applies when the QnUDE(H)CPU is replaced with the High-speed Universal model QCPU.

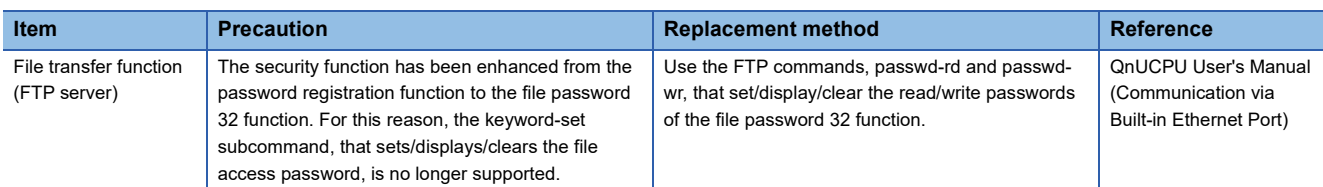

### **1.6 Functions**

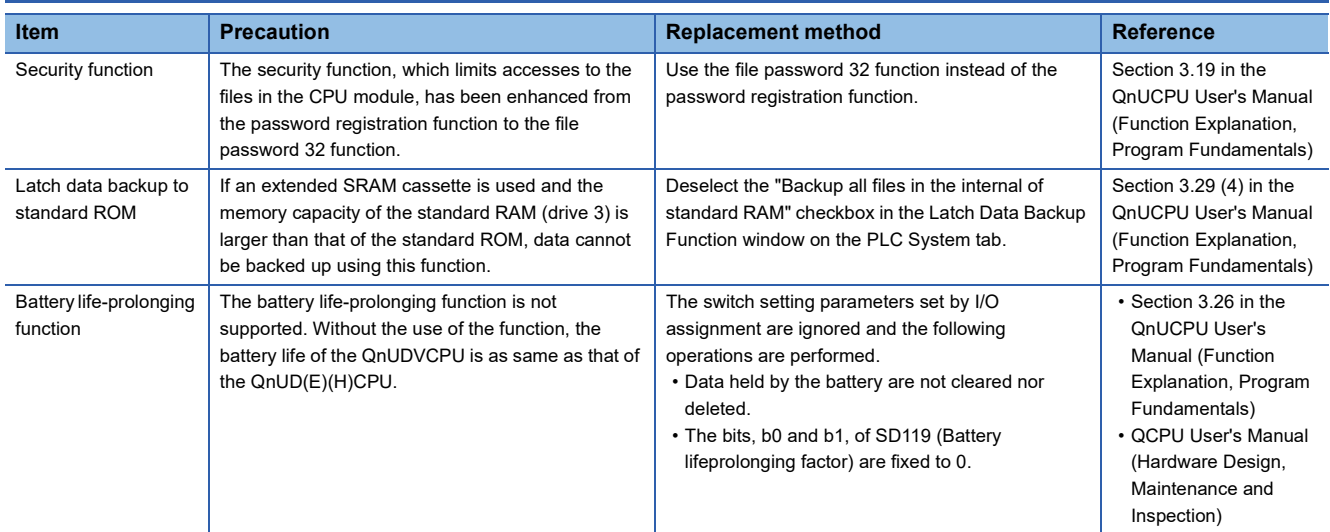

## <span id="page-5-0"></span>**2 APPLICABLE PRODUCTS AND SOFTWARE**

#### **2.1 Products To Be Replaced For the Compatibility With the High-speed Universal Model QCPU**

The following tables show products need to be replaced for the compatibility with the High-speed Universal model QCPU. (As for devices not listed in the tables below, replacement is not required.)

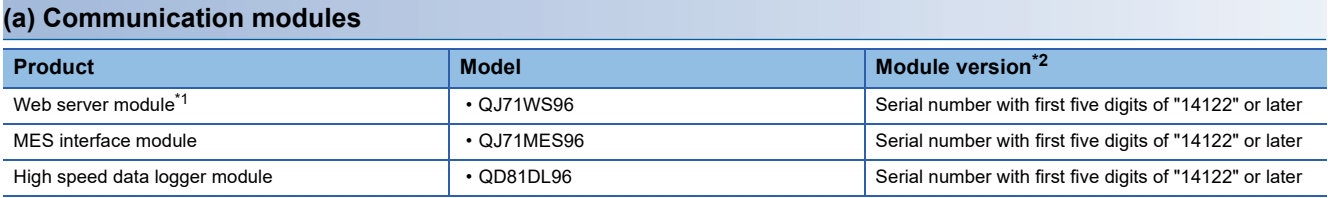

<span id="page-5-2"></span>\*1 The High-speed Universal model QCPU does not operate normally when the Web server module on which GX RemoteService-I is installed is used.

<span id="page-5-1"></span>\*2 The High-speed Universal model QCPU does not operate normally when an incompatible module version is used.

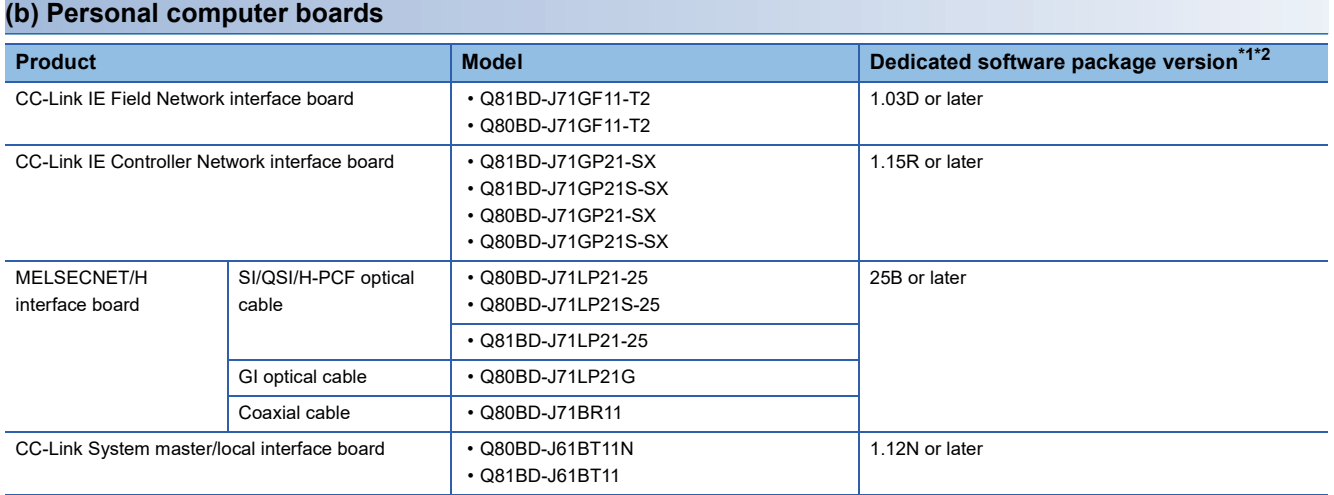

<span id="page-5-3"></span>\*1 No restrictions on the board itself.

<span id="page-5-4"></span>\*2 The software package may not meet the requirements of your operating system. For the supported operating environment, refer to each product manual.

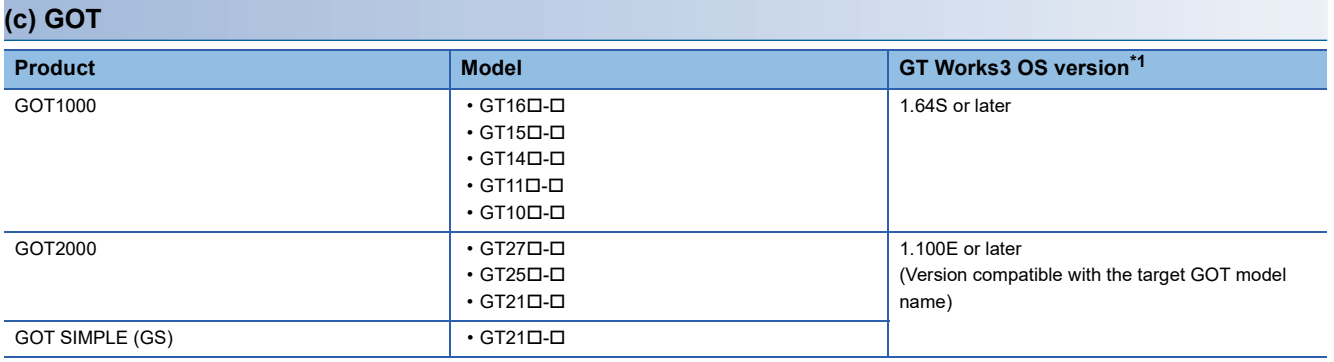

<span id="page-5-5"></span>\*1 No restrictions on GOT itself.

#### **TECHNICAL BULLETIN [ 7 / 9 ]**

#### FA-A-0147-D

#### **Network modules**

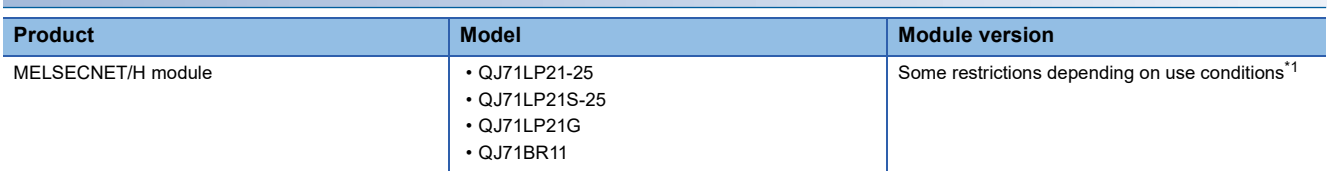

<span id="page-6-0"></span>\*1 Use the MELSECNET/H module that has a serial number with the first five digits of "10042" or later if all of the following conditions  $\bullet$ through  $\bullet$  are satisfied.

A multiple CPU system including Built-in Ethernet port QCPU is configured.

A programming tool or GOT is connected to an Ethernet port of Built-in Ethernet port QCPU.

 A programming tool or GOT accesses the CPU module on another station via the MELSECNET/H module controlled by another CPU.

An A/QnA series CPU module is the access target of another station.

#### **2.2 CPU Modules That Can Configure a Multiple CPU System With the Universal Model QCPU**

CPU modules that can configure a multiple CPU system with the Universal model QCPU are shown below.

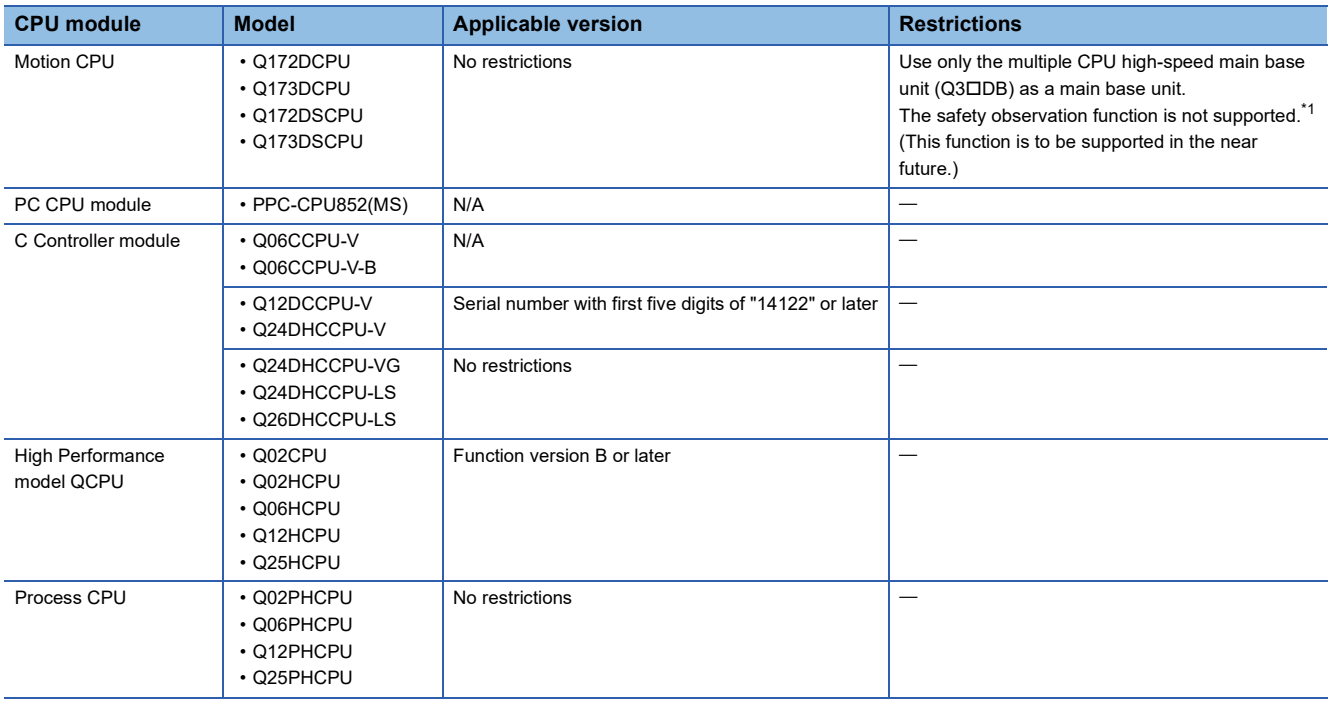

<span id="page-6-1"></span>\*1 For details on the safety observation function, refer to Q173D(S)CPU/Q172D(S)CPU Motion Controller Programming Manual (Safety Observation) (IB-300183).

#### FA-A-0147-D

#### **2.3 Software To Be Updated For the Compatibility With the High-speed Universal Model QCPU**

The following software must be updated for the compatibility with the High-speed Universal model QCPU.<sup>\*1</sup> For the upgraded and latest software, please contact your local Mitsubishi Electric representative.

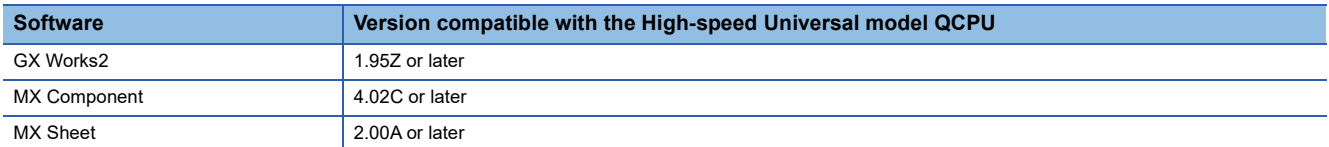

\*1 The upgraded software may not meet the requirements of your operating system. For the supported operating environment, refer to each product manual.

## **TECHNICAL BULLETIN [ 9 / 9 ]**

#### **REVISIONS**

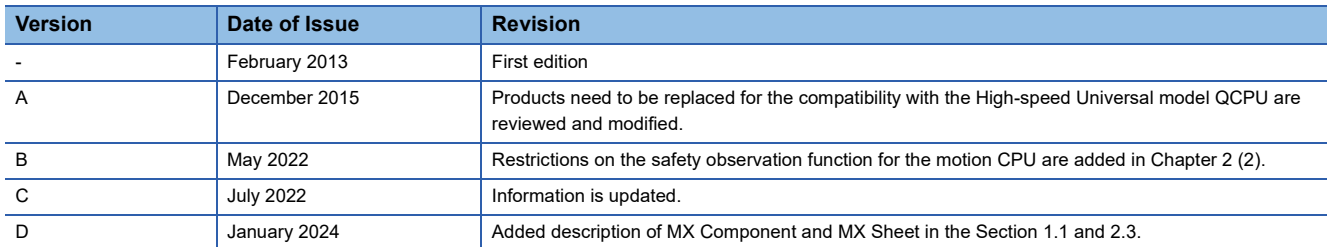